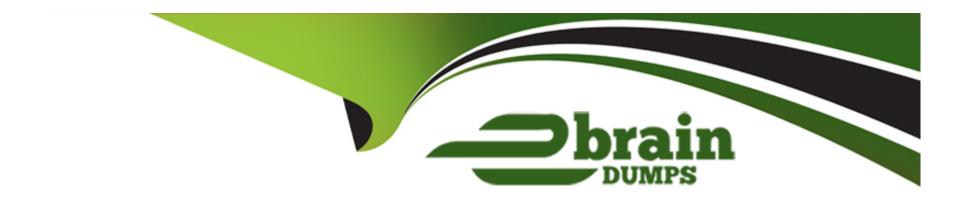

# Free Questions for C\_BOWI\_42 by ebraindumps

Shared by Faulkner on 12-12-2023

For More Free Questions and Preparation Resources

**Check the Links on Last Page** 

# **Question 1**

**Question Type:** MultipleChoice

What are the benefits of using SAP Business Objects Web Intelligence? (2 answers)

### **Options:**

- A- You can drill, slice-and-dice, format information based on business needs.
- B- You can use simple drag-and-drop features to create interactive reports.
- C- You can dynamically refresh and update information directly in your MS Office documents.
- D- You can centrally manage, control and configure your BI deployment.

#### **Answer:**

A, B

# **Question 2**

**Question Type:** MultipleChoice

| Which analysis function adds a column to a vertical table? |
|------------------------------------------------------------|
|                                                            |
| Options:                                                   |
| A- Percentage                                              |
| B- Count                                                   |
| C- Sum                                                     |
| D- Default aggregation                                     |
|                                                            |
| Answer:                                                    |
| A                                                          |
|                                                            |
|                                                            |

# **Question 3**

**Question Type:** MultipleChoice

How do you access the Format Table option?

| Options:                                                        |
|-----------------------------------------------------------------|
| A- Flight click the column header of the table                  |
| B- Right click the footer of the table                          |
| C- Right click the data of the table                            |
| D- Right click the border of the table                          |
|                                                                 |
| Answer:                                                         |
| D                                                               |
|                                                                 |
|                                                                 |
| Question 4                                                      |
| Question Type: MultipleChoice                                   |
|                                                                 |
| What happens when you create a section in a report? (2 answers) |
|                                                                 |
|                                                                 |

# Options:

**A-** Blocks in the report are repeated for each section value.

- B- Header and footer cells are created for each section value.
- **C-** Free-standing cells are created to label each section value.
- **D-** Page breaks are created to divide each section value.

#### **Answer:**

A, C

## **Question 5**

### **Question Type:** MultipleChoice

Which operator allows you to select exactly one value as the operand for a query filter?

### **Options:**

- A- Between
- B- Is null
- **C-** Equal to
- **D-** Different from pattern

| C                                                   |  |
|-----------------------------------------------------|--|
| Question 6                                          |  |
| uestion Type: MultipleChoice                        |  |
| Where is a variable saved?                          |  |
|                                                     |  |
|                                                     |  |
| Options:                                            |  |
| Options: A- In the universe                         |  |
|                                                     |  |
| A- In the universe                                  |  |
| A- In the universe B- In the document               |  |
| A- In the universe B- In the document C- In a query |  |

## **Question 7**

**Question Type:** MultipleChoice

When scheduling Web Intelligence document, what output formats are available? (2 answers)

### **Options:**

- A- Adobe Acrobat (PDF)
- **B-** Microsoft PowerPoint (PPT)
- C- HyperText Markup Language (HTML)
- D- Plain Text (TXT)

#### **Answer:**

A, D

## **Question 8**

**Question Type:** MultipleChoice

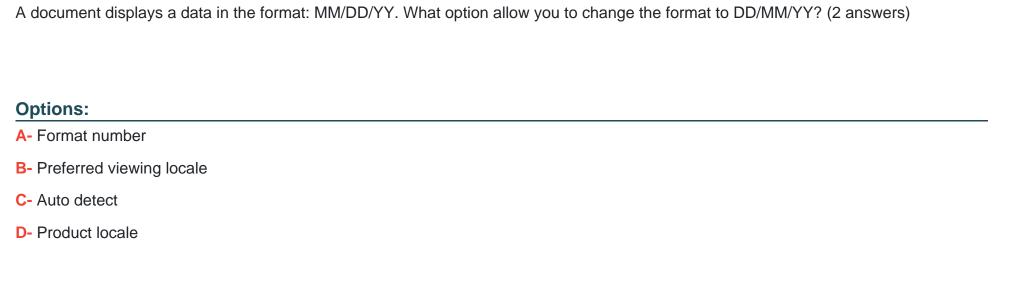

#### **Answer:**

A, B

### **Question 9**

**Question Type:** MultipleChoice

What data source can you select when creating a document using the Web Intelligence Rich Client? (2 answers)

| Options:                                    |  |  |
|---------------------------------------------|--|--|
| A- BEx Query                                |  |  |
| B- XML files                                |  |  |
| C- Lumira Dataset                           |  |  |
| D- Analysis view                            |  |  |
|                                             |  |  |
| Answer:                                     |  |  |
| A, D                                        |  |  |
|                                             |  |  |
|                                             |  |  |
| Question 10                                 |  |  |
| Question Type: MultipleChoice               |  |  |
|                                             |  |  |
| Where is a predefined query filter created? |  |  |
|                                             |  |  |
|                                             |  |  |
| Options:                                    |  |  |
| A- In the universe                          |  |  |
|                                             |  |  |
|                                             |  |  |

- B- In the Input Controls pane
- **C-** In the query panel
- D- In the filter bar

#### **Answer:**

Α

## **Question 11**

**Question Type:** MultipleChoice

What can you do with a scope of analysis? (2 answers)

### **Options:**

- A- Restrict the data retrieved from the database only to the objects on the report.
- **B-** Perform calculation.
- **C-** Request the data from the database for drilling.
- D- Provide further detail on data.

| Λ | n | CI | A/ | 0 | r |   |
|---|---|----|----|---|---|---|
| н | п | SI | w  | u | П | i |

C, D

## To Get Premium Files for C\_BOWI\_42 Visit

https://www.p2pexams.com/products/c\_bowi\_42

### **For More Free Questions Visit**

https://www.p2pexams.com/sap/pdf/c-bowi-42

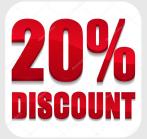